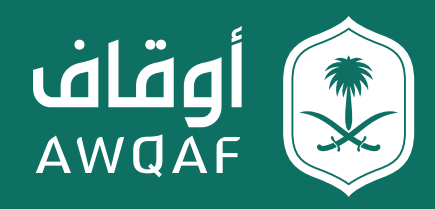

دليل المستخدم لتقديم طلب الموافقة على إنشاء محفظة استثمارية وقفية

جميع الحقوق محفوظة للهيئة العـامة للأوقاف

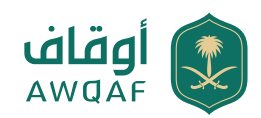

## **جدول المحتويات**

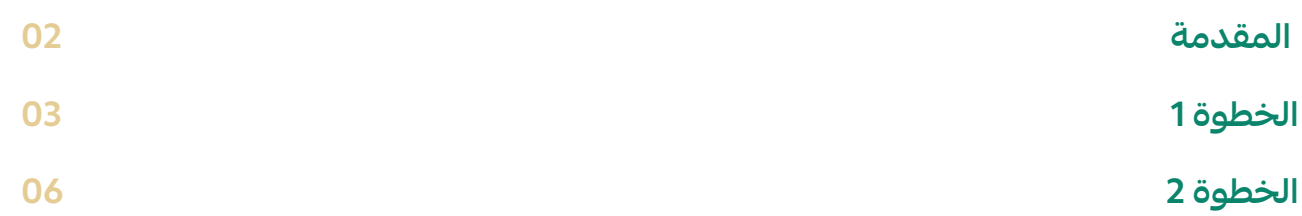

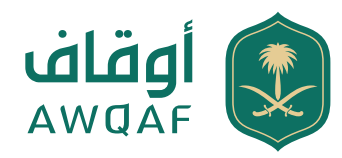

### **مقدمة**

هذه الخدمة تتيح للواقفين أو النظار الحصول على موافقة الهيئة العامة للأوقاف على إنشاء المحافظ الاستثمارية الوقفية.

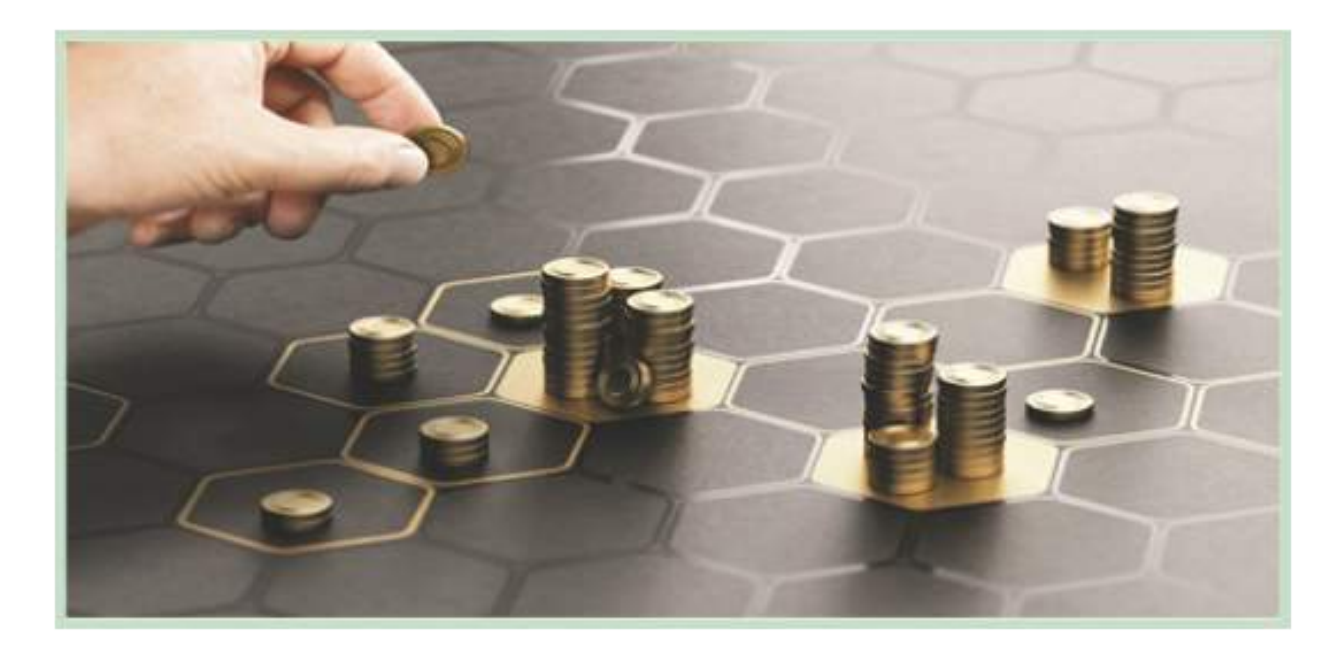

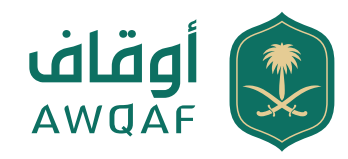

# **خطوات الحصول على موافقة لإنشاء محفظة استثمارية وقفية**

# **الخطوة :1 إرسال بريد إلكتروني**

ً أولا: : التقدم بطلب إنشاء محفظة استثمارية وقفية من خلال إرسال بريد إلكتروني إلى

:الآتية بالمتطلبات، )awqafinstruments@awqaf.gov.sa )

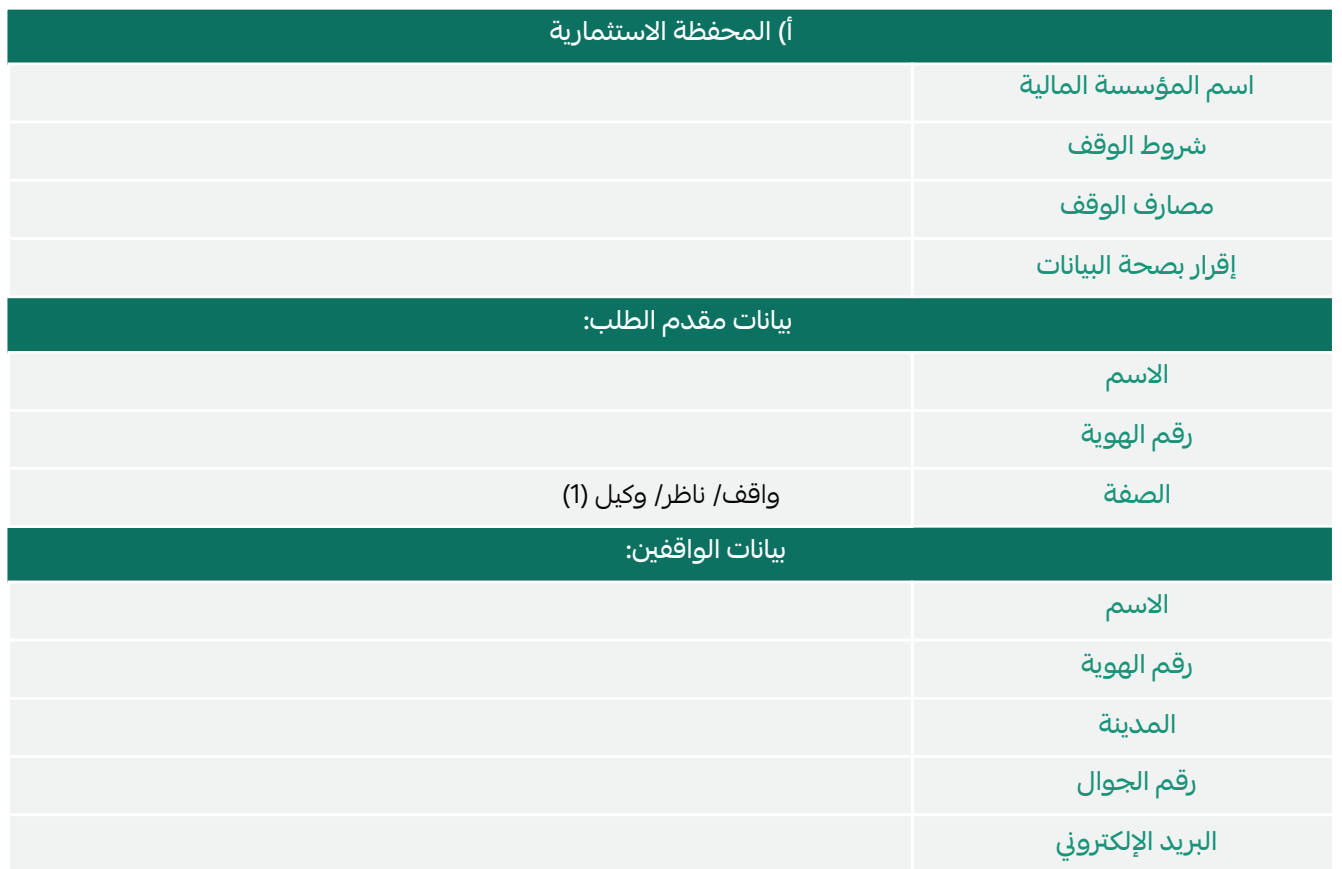

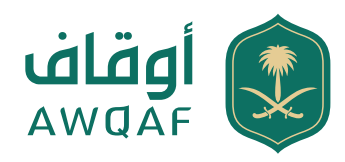

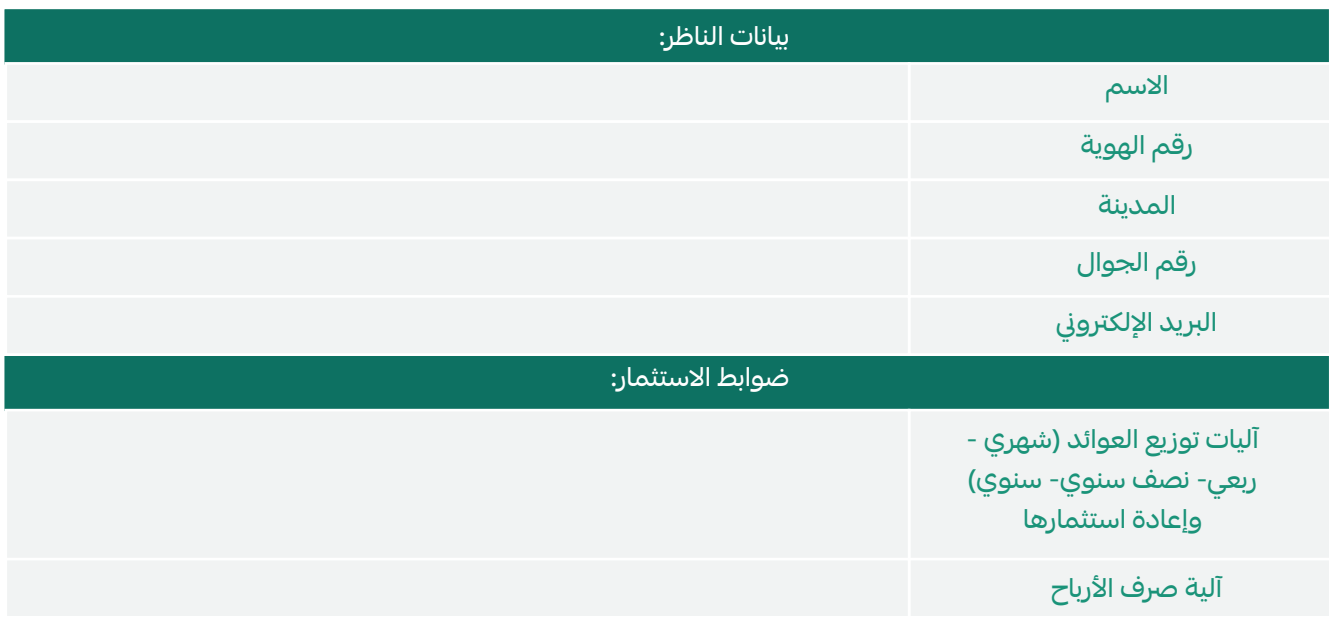

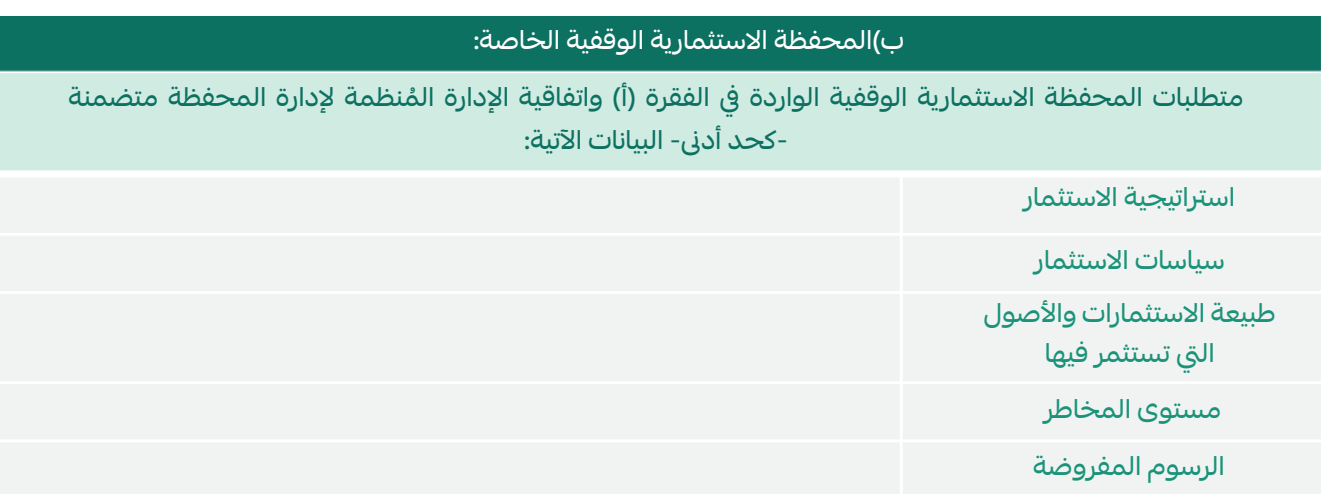

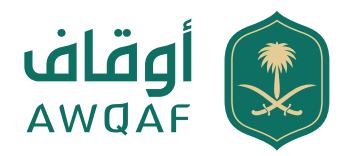

#### ثانيا: إرفاق إقرار مُوقع من قبل الواقف او الناظر بالالتزام بالآتي: ا<br>ا

### إقرار للمحفظة الاستثمارية

تزويد الهيئة بأي معلومات تطلبها بشأن المحفظة الاستثمارية الوقفية، أو عملياتها، أو أداؤها، أو أصولها، أو غير ذلك خلال 10 أيام عمل من تاريخ الطلب

دون الإخلال بالأنظمة واللوائح والتعليمات ذات الصلة، على الواقف أو الناظر تزويد الهيئة بكشف حساب للمحفظة بشكل سنوي أو عند طلبه

إشعار الهيئة من قبل الواقف أو الناظر عند حدوث أي تغير جوهري خلال 5 أيام عمل بحد أقصى من تاريخ حدوثه

الحصول على موافقة الهيئة العامة قبل تصفية المحفظة وإيضاح المبررات متضمنة مآل الأصول بعد إنهائها وذلك من خلال مدة لا تزيد عن 10 أيام عمل

تزويد الهيئة العامة للأوقاف خلال 10 أيام عمل من إنشاء المحفظة الاستثمارية الوقفية بالبيانات الآتية:

- رقم الحساب الاستثماري
- رقم آيبان الحساب الجاري المربوط بالحساب الاستثماري
	- رقم المحفظة
	- قيمة المحفظة الحالية

### إقرار للمحفظة الاستثمارية الخاصة

-إقرارات المحفظة الاستثمارية الوقفية الواردة أعلاه.

- ُ تزويد الهيئة العامة للأوقاف باتفاقية الإدارة المنظمة لإدارة المحفظة متضمنة -كحد أدنى- البيانات الآتية:
	- سياسات الاستثمار
	- ُستثمر طبيعة الاستثمارات والأصول التي ت
		- مستوى المخاطر التي تتعرض لها
			- الرسوم المفروضة

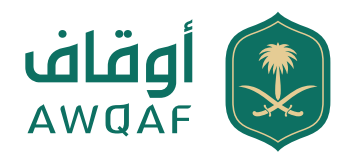

## **الخطوة :2 إصدار موافقة**

تصدر الهيئة موافقتها على الطلب بعد التأكد من استيفاء جميع المتطلبات، وسيتم إرسال الموافقة عبر البريد الإلكتروني.

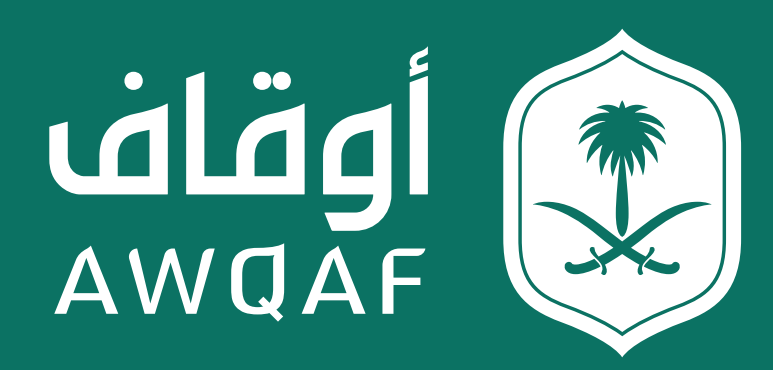

جميع الحقوق محفوظة للهيئة العـامة للأوقاف